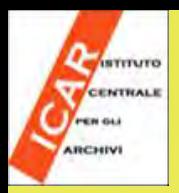

### **cos'è e a cosa serve Funzioni gestionali**

- **Agli archivisti che operano negli Archivi di Stato il SIAS offre strumenti avanzati a supporto del lavoro scientifico:**
- **1.monitorare la consistenza dei fondi**
- **2.effettuarne la valutazione finanziaria**
- **3.registrarne la disposizione nei depositi**
- **4.registrare le nuove acquisizioni in tempo reale**
- **5. Annotare le condizioni di conservazione individuando i documenti che necessitano di restauro**

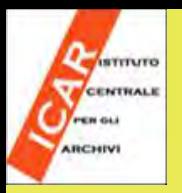

#### **cos'è e a cosa serve Funzioni gestionali: analisi dei campi**

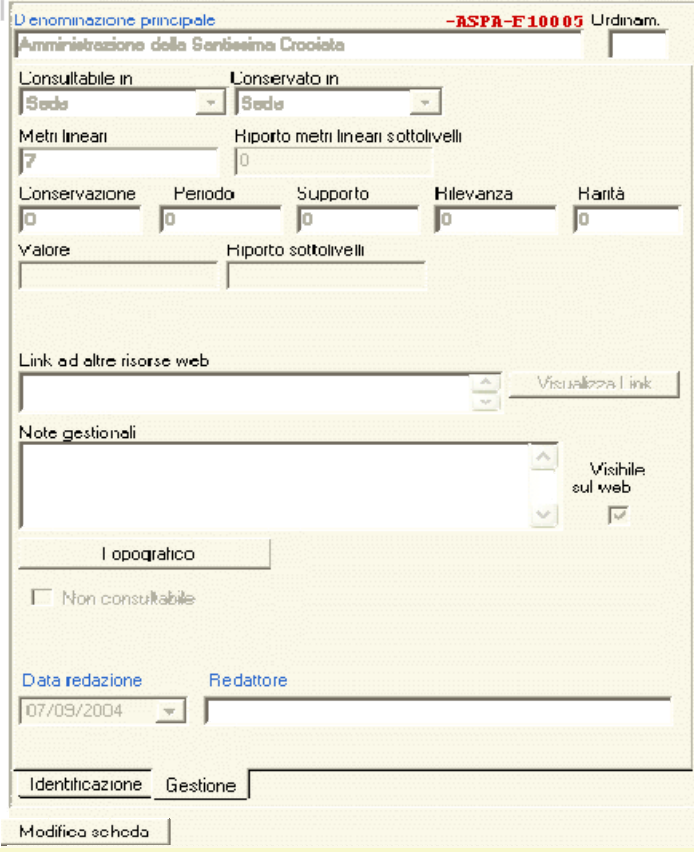

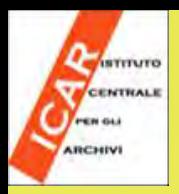

#### **cos'è e a cosa serve Funzioni gestionali**

**Consultabile in: in questo campo a tendina che si attiva solo se si sono inserite schede ‐istituto di tipologia succursale, va indicata la sede in cui il complesso documentario è consultabile. Per** *default* **il programma proporrà la denominazione dell'istituto (cioè la Sede principale di questo), e, se l'Istituto ha una o più succursali, si attiverà la tendina per la scelta delle Succursali (cioè la denominazione convenzionale scelta per indicarle) in cui è possibile consultare il complesso documentario (cfr. modulo Istituto).**

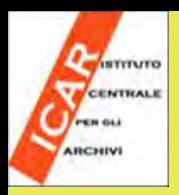

#### **cos'è e a cosa serve Funzioni gestionali**

**Conservato in: in questo campo a tendina, che si attiva solo se si sono inserite schede ‐istituto di tipologia succursale o deposito, va indicata la sede in cui il complesso documentario è conservato. Per default il programma proporrà Sede; se l'Istituto ha succursali o depositi, si attiverà la tendina per la scelta delle Succursale o dei Depositi (cioè la denominazione convenzionale scelta per indicarli) in cui è conservato il complesso documentario (cfr. scheda istituto).**

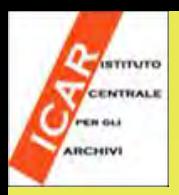

#### **cos'è e a cosa serve Funzioni gestionali**

**Metri lineari: In questo campo numerico, fortemente consigliato, va riportata la consistenza totale del complesso documentario espressa in metri lineari. Il campo è fondamentale, insieme a quelli dei coefficienti di valutazione, per il calcolo del valore patrimoniale del complesso documentario. Non è necessario inserire il valore nelle schede di eventuali serie di quel fondo. Diversamente, lo strumento gestionale risulta più efficace.**

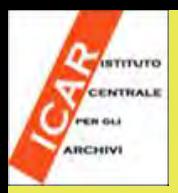

## **cos'è e a cosa serve Funzioni gestionali**

#### **Conservazione- Periodo- Supporto- Rilevanza- Rarità**

**In attuazione del decreto del Ministero dell'Economia e Finanze 8 aprile 2002 "Nuova classificazione degli elementi attivi e passivi del patrimonio dello Stato e loro criteri di valutazione" pubblicato sulla G.U. 24 del 30 gennaio 2003, è necessario valutare finanziariamente i fondi archivistici posseduti dagli Archivi di Stato italiani.**

**Il valore patrimoniale di ciascun fondo archivistico si ottiene moltiplicando il numero di metri lineari per un valore base per metro lineare (5164,57 €), per la somma di questi 5 coefficienti (Stato di conservazione e completezza, Periodo storico dal VII al XXI secolo, Supporto o condizionamento, Rilevanza per la ricerca storica, Rarità e pregio). In SIAS sono previsti cinque campi numerici corrispondenti ai coefficienti di valutazione di legge, compilabili con valori variabili tra 0,1 e 10. Per l'attribuzione dei coefficienti di valutazione si vedano le prime indicazioni contenute nell'Allegato B delle** *Linee guida alla descrizione e alla gestione del patrimonio documentario***.**

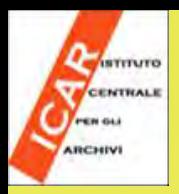

#### **cos'è e a cosa serve Funzioni gestionali**

**ATTENZIONE: per un corretto uso di questi campi è opportun o decidere preventivamente se attribuire complessivamente un valore al fondo oppure attribuire un valore ai singoli sottolivelli di cui potrebbe essere composto, e considerare la somma dei valori dei sottolivelli come valore complessivo del fondo.**

**Si rammenta infine che i fondi tenuti in deposito presso gli Archivi di Stato non devono essere sottoposti a valutazione finanziaria, quindi questi campi non dovranno essere compilati**.

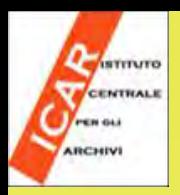

#### **cos'è e a cosa serve Funzioni gestionali**

**I due campi successivi Valore e Riporto sottolivelli non editabili e con funzioni di controllo mostrano, il primo, il risultato della moltiplicazione dei metri lineari, per il valore base, per la somma dei coefficienti di valutazione, riferito alla scheda di quel complesso e il secondo la cifra complessiva, espressa in Euro, risultato della somma dei valori finanziari dei sottolivelli.**

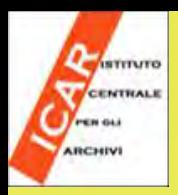

### **cos'è e a cosa serve Funzioni gestionali**

**Link ad altre risorse web**

**In questo campo possono essere segnalati i collegamenti a saggi, pubblicazioni, presentazioni, guide, interpretazioni, etc. relative a quel complesso documentario e disponibili sul web, anche non sul sito dell'Istituto. Si rammenta che eventuali collegamenti a strumenti di ricerca disponibili sul web si inseriscono nell'apposito campo della scheda degli Strumenti di ricerca.**

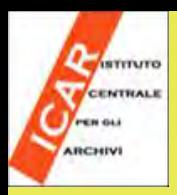

## **cos'è e a cosa serve Funzioni gestionali**

**Visualizza link**

**Questo bottone consente di aprire una sessione con il browser di default sul sistema (Microsoft Internet Explorer, Firefox, Opera, Mozilla, Amaya, etc.) per visualizzare la risorsa cui si vuole stabilire un collegamento, quello cioè espresso attraverso la URI inserita nel campo Link ad altre risorse web**

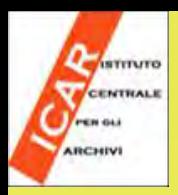

#### **cos'è e a cosa serve Funzioni gestionali**

#### Note gestionali

**Si tratta di un campo di testo non visibile agli utenti web che può essere utilizzato per annotazioni degli operatori gestionali. Può essere usato per qualsiasi tipo di annotazione, sia relativa alla qualità dei dati della scheda (ad esempio segnalando che non sono ancora completi), sia a caratteristiche particolari del complesso documentario descritto di rilevanza gestionale (ad esempio necessità di restauro, urgenza di ricondizionamento, etc.).**

**Si ricorda che in SIAS il campo Note è fondamentalmente utilizzabile per fornire particolari ed informazioni che non possono essere inserite in nessuna delle altre aree ma, a differenza di ISAD(G), questo campo NON è visibile agli utenti, non vanno, quindi, qui inserite informazioni utili alla comprensione e all'analisi del complesso documentario.**

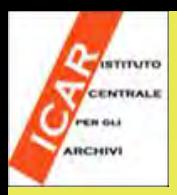

#### **cos'è e a cosa serve Funzioni gestionali**

#### **Visibile sul web**

**E' un "campo flag", cioè che funziona come un interruttore I/0, on/off, che serve a indicare al programma se i dati sono da pubblicare o meno sul web, cioè se saranno visibili o no agli utenti esterni al programma gestionale.**

**La casella non va spuntata se le informazioni inserite nella scheda non si consideranocomplete o comunque non si desidera siano ancora visualizzate dagli utenti web.**

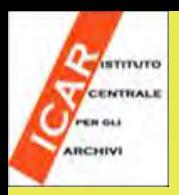

#### **cos'è e a cosa serve Funzioni gestionali**

**Attenzione! La condizione di visibilità attraverso l'interfaccia web è ereditata dai sottolivelli descrittivi, per cui se di un fondo si volesse solo rendere consultabile provvisoriamente la schede di una specifica serie, lasciando non visibili le altre, devono essere spuntati sia la scheda del fondo che quella di quella serie.**

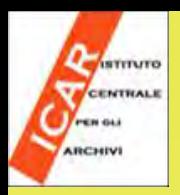

## **cos'è e a cosa serve Funzioni gestionali**

#### **Topografico**

**Questo tasto, opzionale, attiva le funzioni necessarie a descrivere la collocazione topografica nei depositi dell'Istituto del complesso documentario descritto. Il campo, riservato al solo uso interno degli Istituti, non è visibile sul web dagli utenti ma è indispensabile per attivare le funzioni di richiesta dei pezzi archivistici da parte degli utenti di sala di studio per gli Archivi di Stato che intendono utilizzare il software GAUSS (Gestione Automatizzata sala di Studio) sviluppato come modulo coordinato con SIAS.**

**Si ricorda che la struttura descrittiva per l'indicazione della collocazione topografica, ovviamente legata alle caratteristiche dei depositi degli Istituti, deve essere definita attraverso il tasto Struttura Topografico della scheda Istituto.**

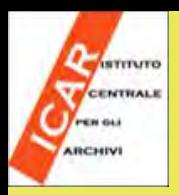

## **SIAS cos'è e a cosa serve Funzioni gestionali**

**Cliccando sul tasto, si apre un menu a tendina che obbliga alla scelta di due tipologie di assegnazione dei dati sulla collocazione topografica nei depositi, corrispondenti alle due opzioni:**

> *SommarioDettagliato*

**1) La prima opzione (Topografico sommario) consente di stabilire che le unità di condizionamento che compongono un complesso documentario siano numerate automaticamente da 1 a n, dove n rappresenta la** *consistenza* **della serie stessa. Per ogni unità o gruppo di unità del complesso documentario (sottolivello, se definito) sarà possibile specificare la sua collocazione topografica all'interno di un deposito. Vediamo attraverso degli esempi sempre più complessi le modalità d''uso di questa funzione del software.**

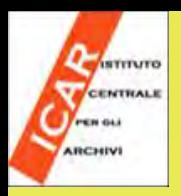

#### **cos'è e a cosa serve Funzioni gestionali**

#### *Esempio 1:*

**Il complesso documentario** *Amministrazione "ex Stato" di Marineo* **conservato presso l'Archivio di Stato di Palermo è costituit o da 90 pezzi, conservati al secondo piano della sede principale, nella stanza numerata 4, nella fila di scaffali n. 3. Avendo prima di tutto definito la Struttura Topografico nella scheda ISTITUTO dedicata all'Archivio di Stato, con le etichette Piano, Stanza, Fila, Scaffale, si clicca sul tasto Topografico nella scheda del Complesso documentario, quindi sull'opzione "Sommario", quindi sul bottone Modifica, quindi su Aggiungi riga e infine si possono aggiungere gli estremi dei pezzi e assegnargli i valori corretti rispetto alla collocazione topografica. Se nella colonna del N° Finale si inserisse un valore inferiore o superiore alla consistenza del Complesso documentario così come inserita nella scheda, un messaggio del sistema avvertirebbe della circostanza, lasciando la possibilità di continuare o di modificare l'errore. La finestrella in bassoa destra riporta, per aiutare, la consistenza definita nella/e riga/righe del Topografico. Al termine dell'inserimento, infine, cliccando su Salva si potrebbe chiudere la finestra e tornare alla scheda principale.**

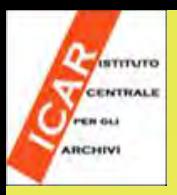

### **SIAS cos'è e a cosa serve Funzioni gestionali**

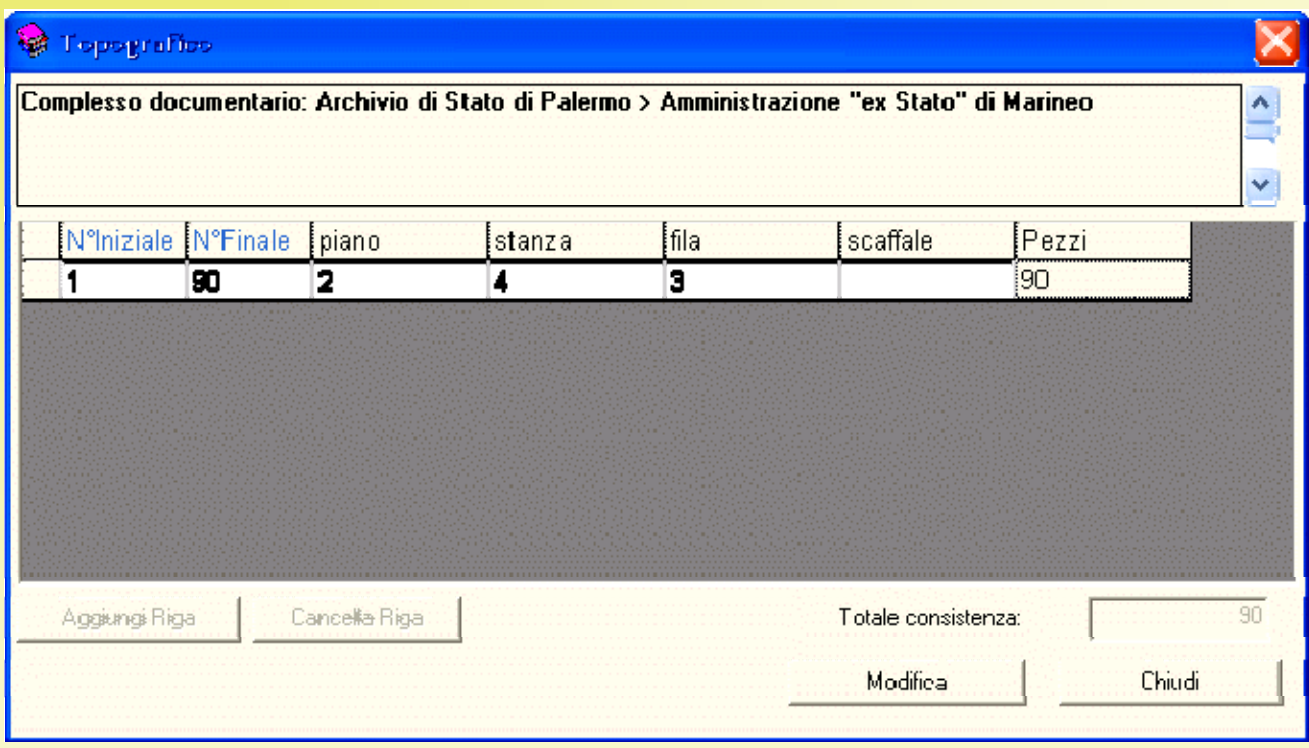

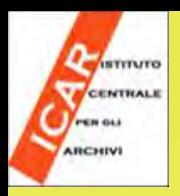

## **cos'è e a cosa serve Funzioni gestionali**

**2) La seconda opzione (Topografico Dettagliato) è stat a prevista per venire incontro alla necessità di gestire i numeri di corda delle unità di condizionamento non strettamente consecutivi e non necessariamente costituiti da numeri cardinali, ad esempio che hanno numeri di corda contenenti bis o ter, A, B, C oppure se sono presenti salti di numerazione.**

**Per risolvere tale problematica, con la funzione** *Topografico dettagliato* **è possibile numerare manualmente e non in automatico le singole unità di condizionamento, specificando per ognuna il reale numero di corda.**

**Ogni unità o gruppo di unità potrà poi essere collocata all'interno del deposito in maniera simile a quanto sopra esemplificato.**

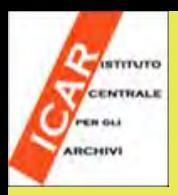

#### **cos'è e a cosa serve Funzioni gestionali**

*Esempio 3:*

**Il complesso documentario** *Clinica De Luca* **conservato presso la Sezione di Archivio di Stato di Termini Imprese (PA) è compost o da 8 buste, conservate al II piano, sala rossa, scaffale A dei depositi di quell'istituto. La numerazione delle 8 buste va da 1a5 bis.**

**Dopo aver selezionato l'opzione** *Dettagliata* **cliccando sul bottone Topografico, e dopo aver definito per le 8 unità di condizionamento una riga o più righe di collocamento topografico, in basso si apre una finestra che presenta tante celle quante sono le unità che costituiscono il complesso documentario, con i numeri di corda automatici da 1 a n, questa volta però modificabili per esprimere le numerazioni non cardinali e non consecutive.**

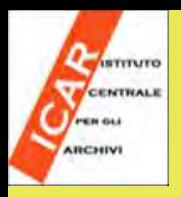

### **SIAS cos'è e a cosa serve Funzioni gestionali**

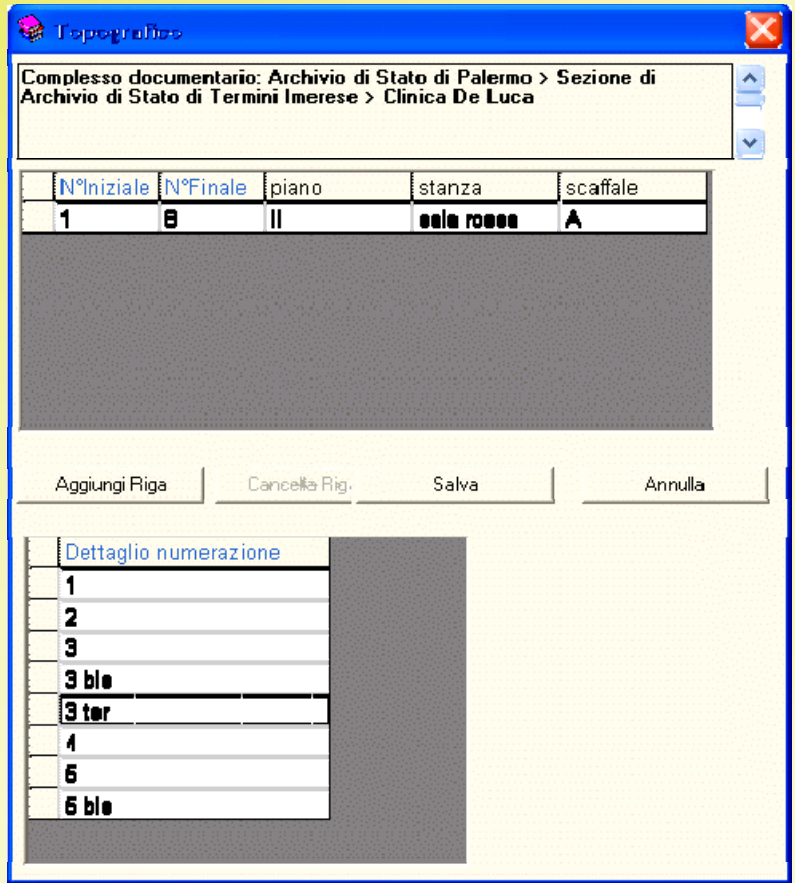

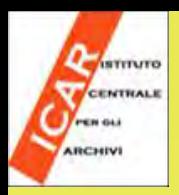

#### **cos'è e a cosa serve Funzioni gestionali**

**Non consultabile è <sup>u</sup> n campo flag che serve a indicare al programma, particolarmente per le funzioni legate alla gestione della sala di studio e alla prenotazione delle unità di condizionamento definite attraverso il Topografico, una condizione provvisoria di non consultabilità del complesso documentario.**

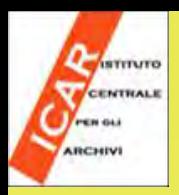

#### **cos'è e a cosa serve Funzioni gestionali**

**Il successivo campo testuale Motivazione, ch e si attiva e diviene obbligatorio in caso di spunta del campo Non consultabile, è util e nell'ambito delle funzioni legate alle richieste dei pezzi in sala di studio, serve a precisare agli utenti le motivazioni della condizione di nonconsultabilità del complesso documentario.**

**L'esclusione dalla consultazione in sala di studio può essere dovuta a condizioni logistiche, di conservazione o giuridiche.**